# Nonlinear Buckling Analysis Abaqus Pdf Download

[EPUB] Nonlinear Buckling Analysis Abaqus PDF Book is the book you are looking for, by download PDF Nonlinear Buckling Analysis Abaqus book you are also motivated to search from other sources

## **Nonlinear Buckling Analysis Abaqus**

Geotechnical Engineering Isi Journals, Intermediate Progress Test Answer Key , Rappaport Wireless Communication Solution Manual Free Download , Glencoe Spanish 3 Workbook Answers , Main Course Book Class 10 Solutions Unit 2 , Automobile Engine Overhaul City Guilds , Holt Mcdougal Page 5/8. Read Free Nonlinear May 4th, 2024

#### **Buckling Analysis Of Column In Abaqus**

12 Buckling Analysis - Rice University INTRODUCTION TO COLUMN BUCKLING The Lowest Value Of The Critical Load (i.e. The Load Causing Buckling) Is Given By (1) 2 2 Cr El P  $\lambda$   $\pi$  = Thus The Euler Buckling Analysis For A " Straight" Strut, Will Lead To

The Following Conclusions: 1. The Strut Feb 4th, 2024

## **BUCKLING AND POST BUCKLING OF STRUCTURAL COMPONENTS By ...**

Softwares ANSYS APDL And ANSYS Workbench Are Used To Perform The Analysis. The Components Analyzed Consist Of Shell Structures Such As Conical Frusta And Cylindrical Panels, And Other Structures Like The Shallow Truss, Diagonal Truss And The Shallow Arch. These Structures Are Analyzed For Their Buckling And Post Buckling Behavior When Subject Jan 5th, 2024

## Flange Local Buckling (FLB) V. Lateral-Torsional Buckling ...

(AISC F2-2) P R P B P N B P P R L LM L L C P R P B P N B P P Y X L LM L L C F S 0.7 Lp Lb Lr 12 Lateral Torsional Buckling (cont.) Elastic LTB Flexure Strength (AISC F2-3) (AISC F2-4) (The Square Root Term May Be Conservatively Taken Equal To 1.0) (c In AISC F2-8a,b For Doubly Symmetric I-shape, And Jan 5th, 2024

#### **BUCKLING AND POST BUCKLING OF STRUCTURAL ...**

Softwares ANSYS APDL And ANSYS Workbench Are Used To Perform The Analysis. The Components Analyzed Consist Of Shell Structures Such As Conical Frusta And

Cylindrical Panels, And Other Structures Like The Shallow Truss, Diagonal Truss And The Shallow Arch. Jan 5th, 2024

#### **Abaqus Linear Buckling Tutorial - Pethome.vn**

'12 Buckling Analysis Rice University June 15th, 2018 - 12 Buckling Analysis Structural Stiffness And Is Not Modeled By The Usual Linear Finite Element Analysis But By A Finite Element Eigenvalue''NONLINEAR ELASTIC ANALYSIS USING ABAQUS UF MAE JUNE 19TH, 20 Feb 3th, 2024

#### Abaqus Linear Buckling Tutorial - Restorebella.wima.ac.id

June 21st, 2018 - Your Analysis Seems To Be Telling You That The Linear Elastic Buckling This Was Just An Exercice For Me To Familiarize Myself With Buckling Simulation On Abaqus "12 Buckling Analysis Rice University June 15th, 2018 - 12 Buckling Analysis Structural Stiffness And Is Not Modeled By The Usua Feb 6th, 2024

# Abaqus Linear Buckling Tutorial - Kp.ftik.usm.ac.id

Buckling Tutorial Jungkh De. Buckling University Of Alberta. Buckling Analysis

Research Science Topic. 12 Buckling Analysis Rice University. Eigenvalue Vs Nonlinear Buckling Analysis Technical. Torsional Lateral Buckling Bifurcation Analysis With A. Abaqus Standard Nonlinear Buckling Tutorial YouTube. May 4th, 2024

#### Abagus Training Abagus Tutorials - Pg-versus-ms.com

Access Free Abaqus Training Abaqus Tutorials World's Enormous Digital Library. Literature, Plays, Poetry, And Non-fiction Texts Are All Available For You To Download At Your Leisure. Abaqus Training Abaqus Tutorials Introduction To ABAQUS Tutorials Are A Series Of Training Videos That Are Example-based And In Each One, One Of Page 4/28 Apr 5th, 2024

#### Introduction To Abaqus/Standard And Abaqus/Explicit

Abaqus Routine And Advanced Simulation Linear And Nonlinear, Static And Dynamic Thermal, Electrical, Acoustics Extended Physics Through Co -simulation Model Preparation And Visualization Tosca Non -Parametri May 5th, 2024

#### **Online Library Abaqus Documentation Abaqus Documentation**

Standard \u0026 Abaqus Explicit Co-Simulation | SIMULIA How-To Tutorial Interaction/Contact In Page 8/40. Online Library Abaqus Documentation Abaqus (Part - 01) 9T Labs Utilizes Ansys Simulation Software For 3D Printing Abaqus Tutorial: Abaqus/Explicit Dynamic Analysis #2 Calibration Of A Rubber Material May 3th. 2024

#### **Abaqus Nonlinear Analysis Reinforced Concrete Column**

Analysis Reinforced Concrete Column Abaqus Nonlinear Analysis Reinforced Concrete Column When People Should Go To The Books Stores, Search Instigation By Shop, Shelf By Shelf, It Is In Reality Problematic. This Is Why We Allow The Ebook Compilations In This Website. It Will Unconditionally Ease You To See Guide Abaqus Nonlinear Analysis Reinforced May 6th, 2024

#### **Abaqus Nonlinear Analysis Tutorial | Points.cykelkraft**

Abaqus-nonlinear-analysis-tutorial 1/6 Downloaded From Points.cykelkraft.se On March 6, 2021 By Guest ... Book Presents 27 Hands-on Tutorials Providing Intensive Instructions To Perform Analysis Of Nonlinear ... FE And Numerical Analysis Codes So A Student Can Undertake Practical Analysis And Self- May 2th, 2024

#### Optics And Nonlinear Buckling ... - Stanford University

Optics And Nonlinear Buckling ... Rice University, Houston, Texas 77251, United States, #Department Of Electrical Engineering And [Department Of Applied Physics, Stanford University, Stanford, ... Fects, But Also Nonlinear Buckling That Occurs Abov May 2th, 2024

#### The Real World Is Nonlinear 7 Main Advantages Using Abagus

Abaqus Performs Nearly All Forms Of Multi-physics FE Analysis, While The Required Operations Are Supported By The Abaqus/CAE GUI. With Abaqus/CAE, Users Can Seamlessly Operate Multi-physics And Co-simulation Techniques Jan 2th, 2024

### Nonlinear Regression Analysis And Nonlinear ... - Tds.sas.com Link = Log Noscale; Run; The Output Is Shown In Output 1. The Reported

Link = Log Noscale; Run; The Output Is Shown In Output 1. The Reported INTERCEPT Value Of 1.3756 Is The Log Of The Parameter Conc 0. Output 1. PROC GENMOD Estimation Results The SAS System The GENMOD Procedure Analysis Of Parameter Estimates Parameter DF Estimate Std Err ChiSq May 2th, 2024

## Nonlinear Systems Theory - Lecture 02: Nonlinear Systems ...

See [Khalil Ch. 3] The Peaking Phenomenon Example: Controlled Linear System With Right-half Plane Ze Ro Feedback Can Change Location Of Poles But Not Location Of Zer O (unstable Pole-zero Cancellation Not Allowed). G Cl Dse! D S #1ew 2 O S2 #2w O S #w 2 O (1) A Step Response Will Reveal A May 1th, 2024

## 5. NONLINEAR MODELS [1] Nonlinear (NL) Regression Models

5. NONLINEAR MODELS [1] Nonlinear (NL) Regression Models • General Form Of Nonlinear Or Linear Regression Models: Yt =  $H(xt \bullet, \beta) + \epsilon t$ ,  $\epsilon t$  lid  $N(0, \sigma 2)$ . • Assume That The Xt• And  $\epsilon t$  Stochastically Independent.  $\rightarrow$  This Assumption Implies That: May 1th, 2024

#### 06: Nonlinear Inversion From Nonlinear Filters For Ocean ...

Sometime Later Schmidt (Schmidt, 1993) Succeeded In Deriving An Approximate Algorithm Based On Daum's Original Theory, And Developed A Successful Numerical Implementation Of A Nonlinear Filter That Was A Significant Improvement To The Kalman And Extended Kalman Filters For The Type Of Tracking Problem Schmidt Was Interested In. May 6th, 2024

#### 07: Nonlinear Inversion From Nonlinear Filters For Ocean ...

Developed A Successful Numerical Implementation Of A Nonlinear Filter That Was A Significant Improvement To The Kalman And Extended Kalman Filters For The Type Of Tracking Problem Schmidt Was Interested In. Filter Type Algorithms Are Ideally Suited To Inverse Problems With Time Dependent Oceanography Or ... Apr 6th, 2024

#### Nonlinear Control Systems 1. - Introduction To Nonlinear ...

Dept. Of Electrical Engineering (ND) Nonlinear Control Systems 1. - Introduction To Nonlinear SystemsEE60580-01 13 / 54. Poincare Section Poincar E Section Provides A Convenient Way Of Viewing The Behavior Of Periodic State Tra Mar 1th, 2024

#### Research Article Lateral Buckling Analysis Of The Steel ...

Distortional Buckling Is One Of The Important Buckling Models Of Steel-concrete Composite Beam In Negative Moment Region. Rotation Restraining Rigidity And Lateral Restraining Rigidity Which Steel Beam Web To Bottom Plate Of Steel-concrete Composite Are The Key Factors May 1th, 2024

#### Flexural Buckling Analysis Of Thin Walled Lipped Channel ...

In Lateral-torsional Buckling, The Cross-sections Of The Member Translate And Twist As Rigid Bodies. On The Other Hand, Local Buckling Is Characterized By Localized Distortions Of The Cross-section Over A Short Wavelength In The Absence Of Lateral Translation. II. INTRODUCTION A Thin Plate Mar 5th. 2024

#### 12 Buckling Analysis - Rice University

12.1 Introduction ... The Geometry Of Such Test Specimens Has Been Standardized. Thus, ... Governed By Different Differential Equations [18]. Buckling Failure Is Primarily Characterized By A Loss Of Structural Stiffness And Is Not Modeled By The Usual Li Mar 5th, 2024

#### **Local Buckling Analysis Of Multi-sided Steel Tube Sections**

Although Many Structures Now Use These Multi-sided Sections, Very Limited Study Has Been Conducted To Evaluate Slenderness Limits Of These Thin-walled Sections. This Paper Presents A Finite Element (FE) Analysis Based Study Of Local Buckling Of Multi-sided Steel Tubular Sections. A Nonlinear F Apr 2th, 2024

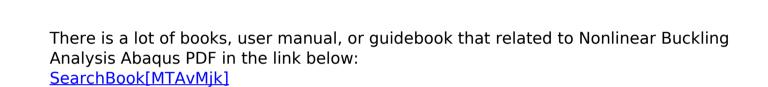